# ЯК vs ТОП

# Исследование влияния Яндекс.Каталога на поисковую видимость сайта

13 февраля 2013, Москва

#### Цель исследования

Получить ответ на вопрос: «Стоит ли добавлять сайт в Яндекс.Каталог и что это даст?»

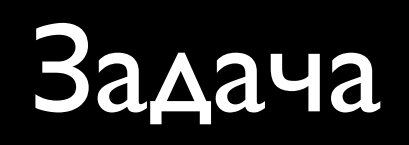

Проверить зависимость наличия сайта в Яндекс.Каталоге и его видимостью в органическом поиске.

Идея

1. Отслеживать изменения Яндекс.Каталога (можно разных сигналов для других исследований)

2. Отслеживать изменения видимости всех сайтов в поисковой выдаче :)

3. Соотносить эти изменения

Проблема: Требуется слишком много ресурсов

#### Общая методология исследования

- 1. Поиск часто обновляемого раздела
- 2. Подбор ключевых запросов раздела для отслеживания в Яндексе
- 3. Слежение за обновлением раздела
- 4. Слежение за изменением видимости каждого сайта в ТОПе Яндекса
- 5. Анализ данных

### 1. Поиск часто обновляемого раздела

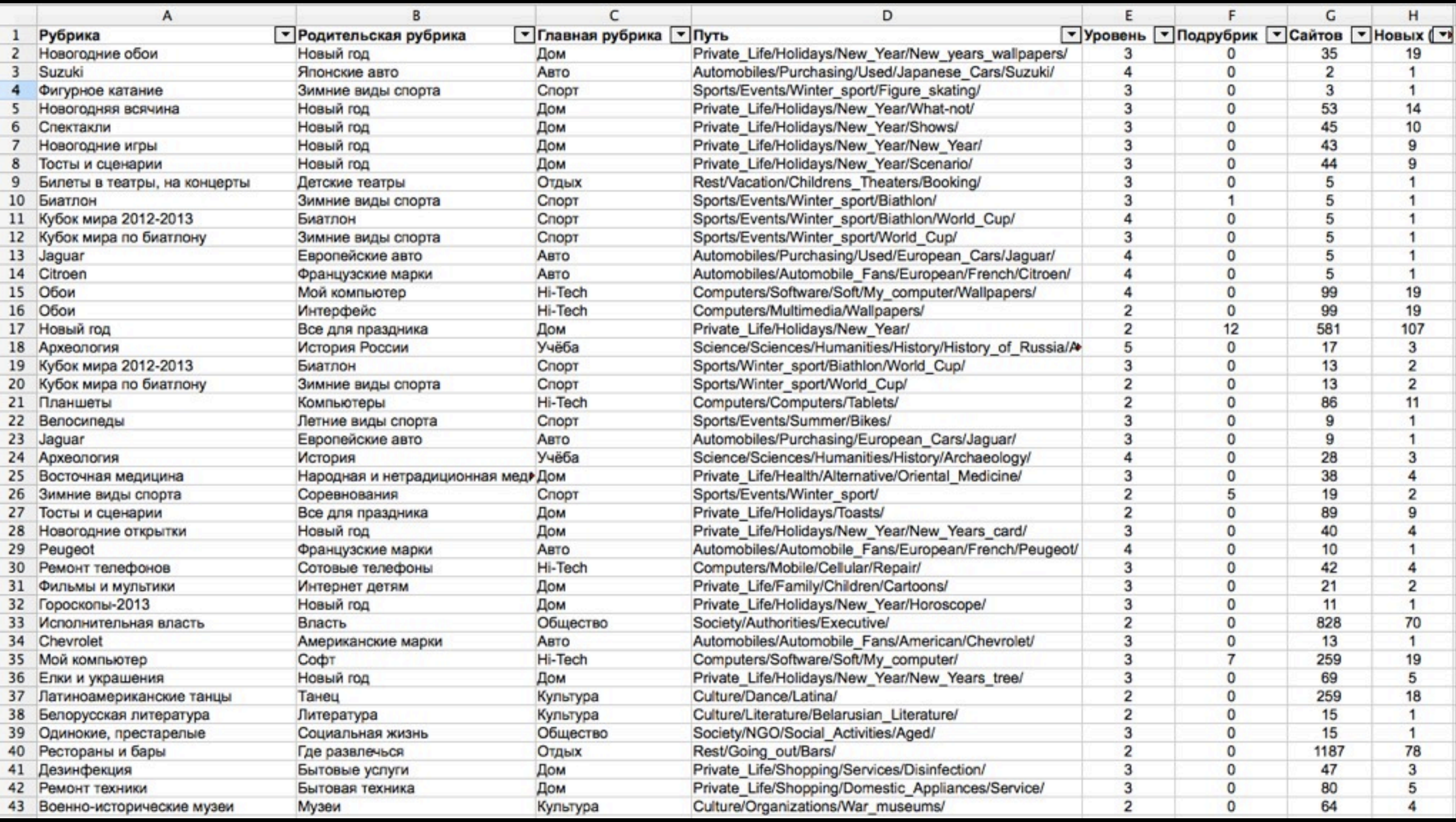

четверг, 14 февраля 13 г.

# Крупным планом (1)

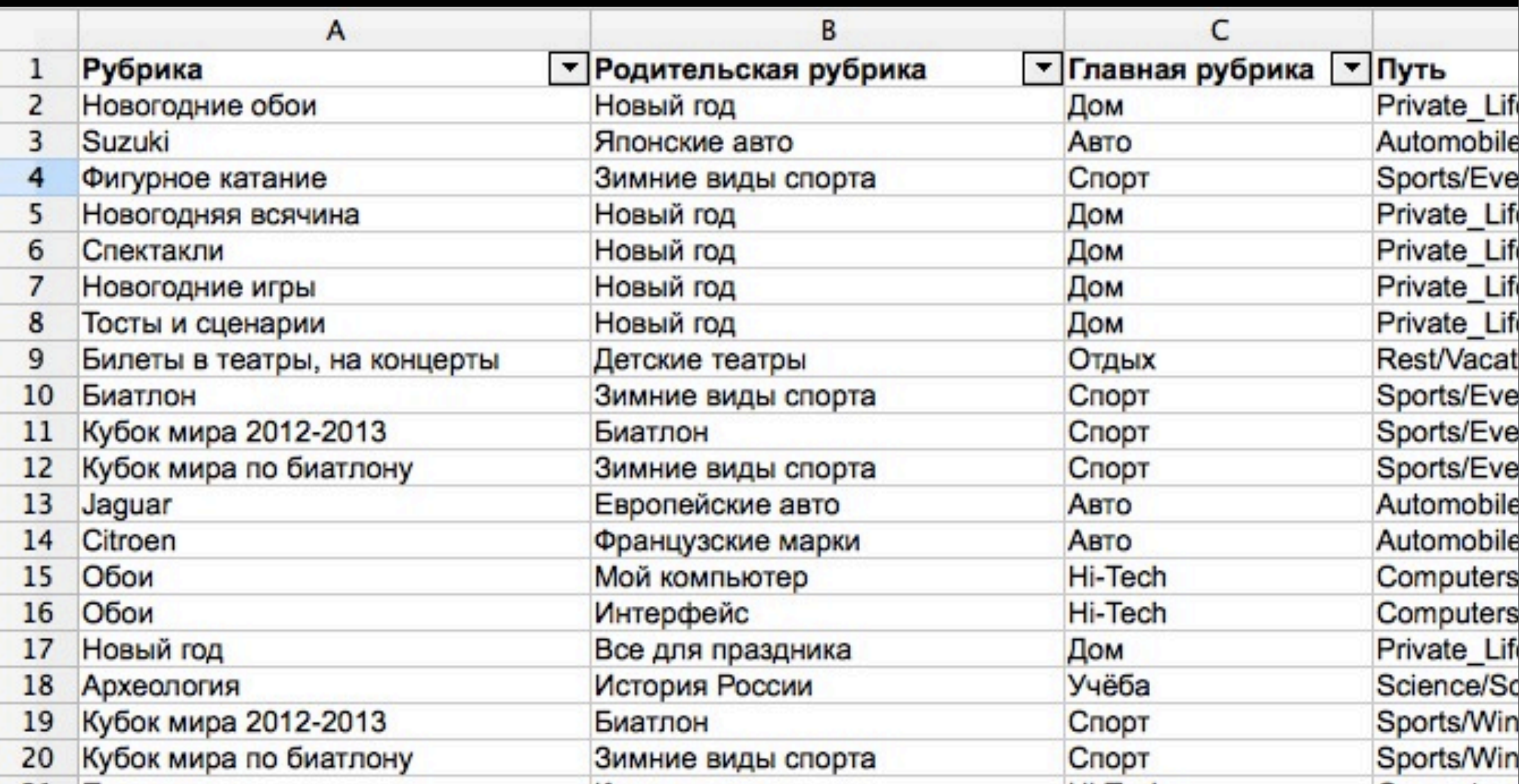

# Крупным планом (2)

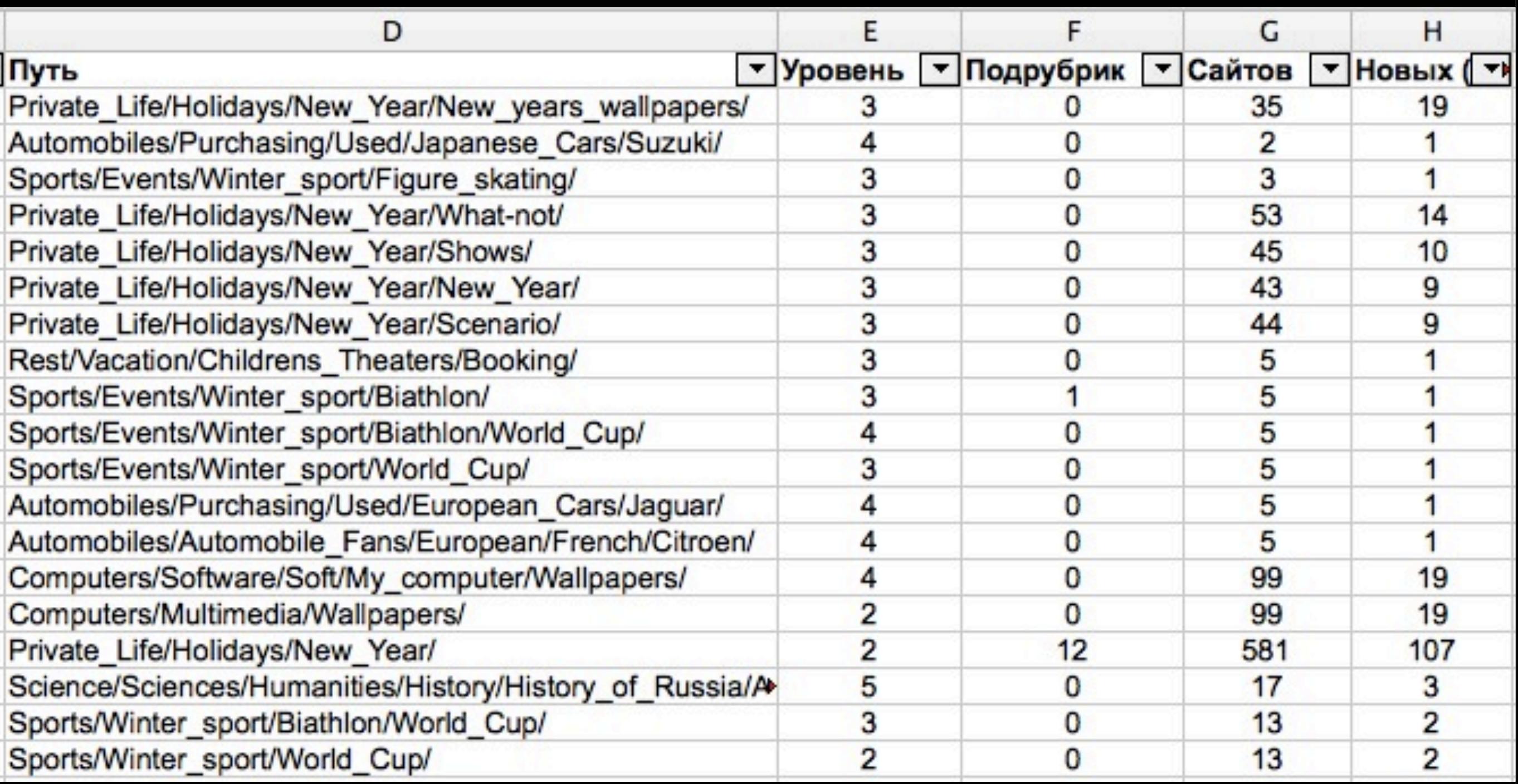

#### Небольшая статистика

1936 рубрик 575 836 опубликованных ресурсов 103 722 отдельных сайтов (уник. поддоменов)

2340 новых (19 декабря) 1209 новых (26 января) 1712 новых (7 февраля)

200 000 \$/мес. (если 50% платников из 1000 в мес.)

# Проблемы выбора рубрики

- Неизвестно, какая рубрика будет активно наполнятся в следующем месяце.
- Необходимо учесть сезонность.
- Рубрика не должна быть слишком общей (чтобы легче подбирать ключевые запросы).

#### Популярность уровней Я.Каталога

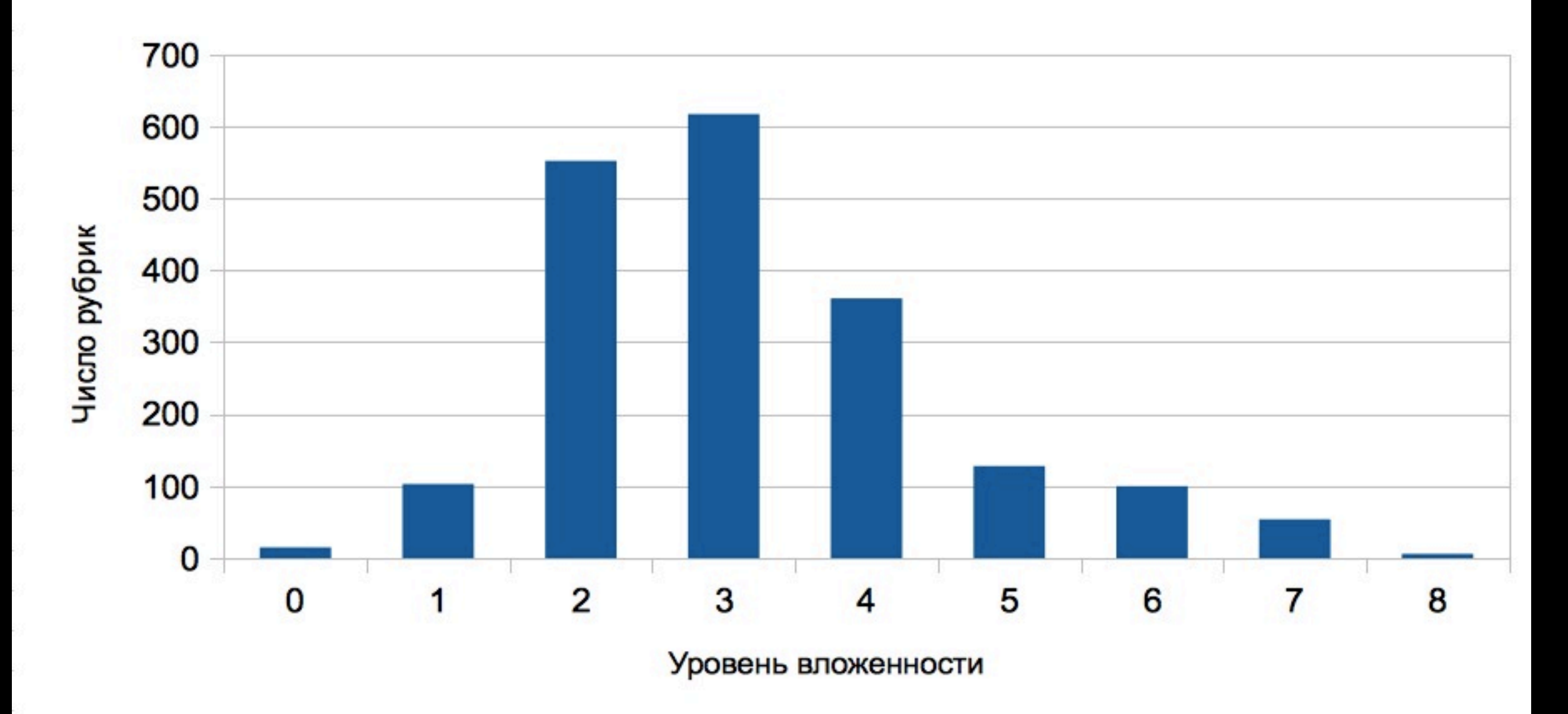

#### Среднее кол-во сайтов по конечным рубрикам

(Количество подрубрик равно 0)

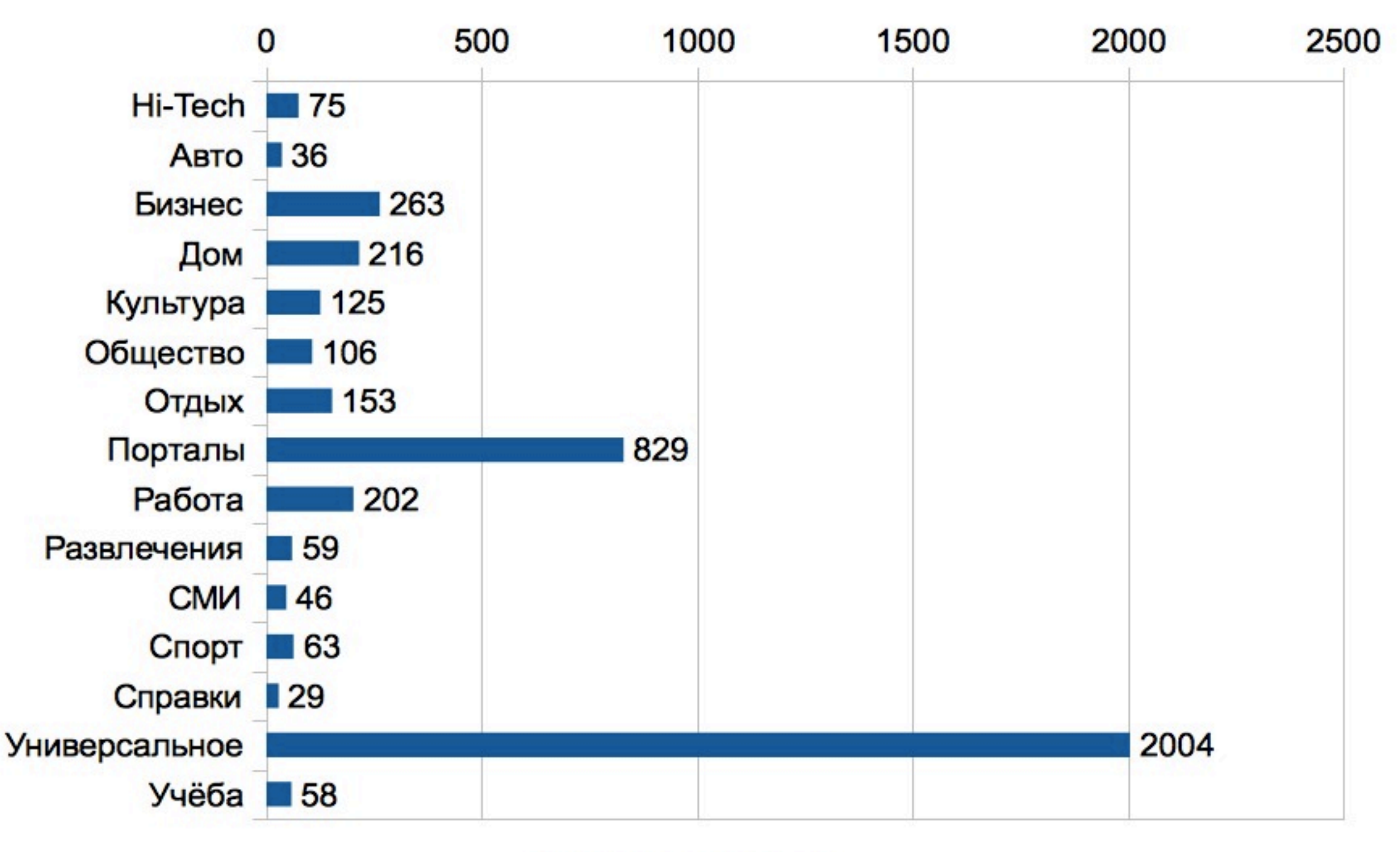

Среднее число сайтов

#### Активность в рубриках

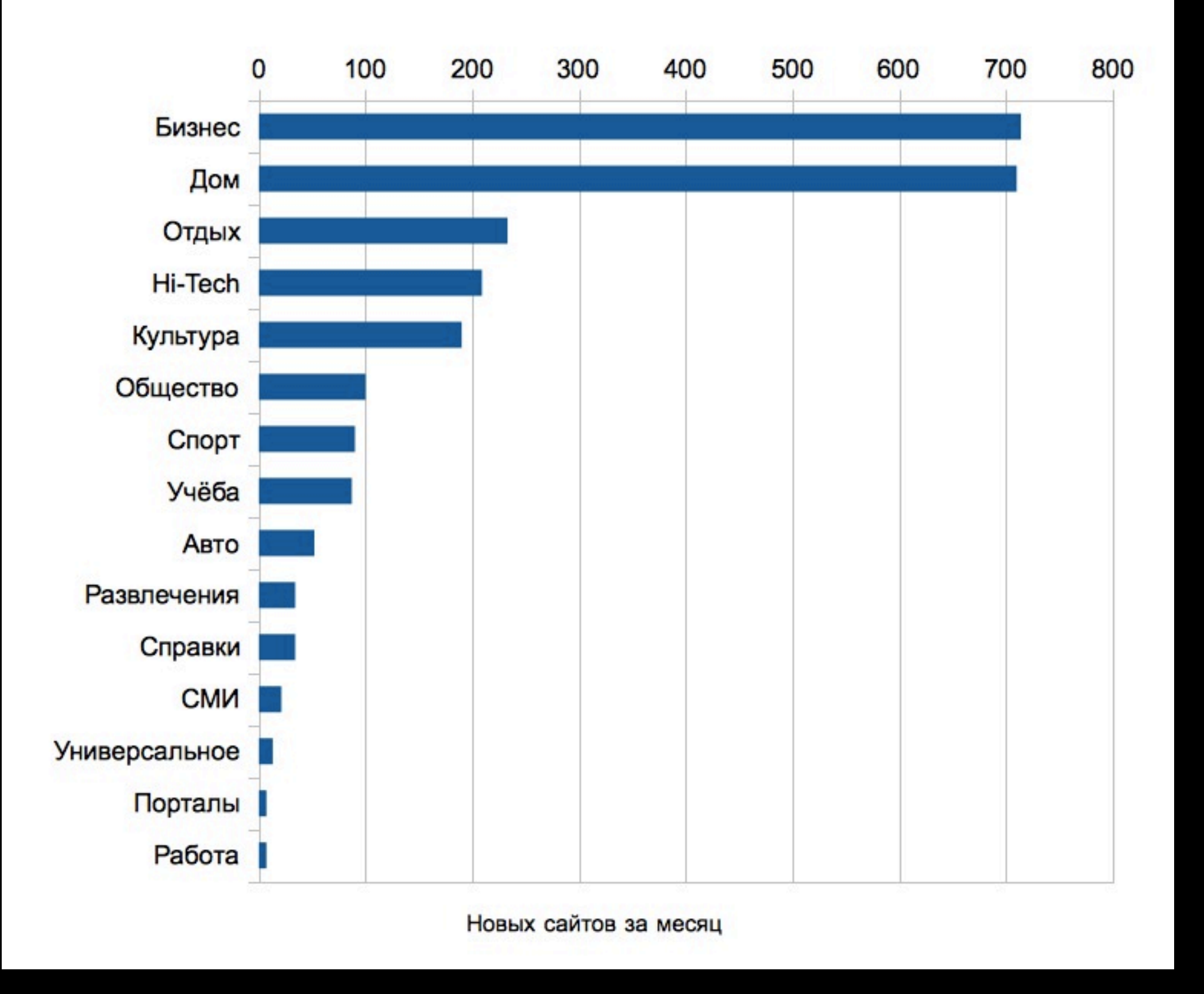

# 10 активных рубрик (в декабре)

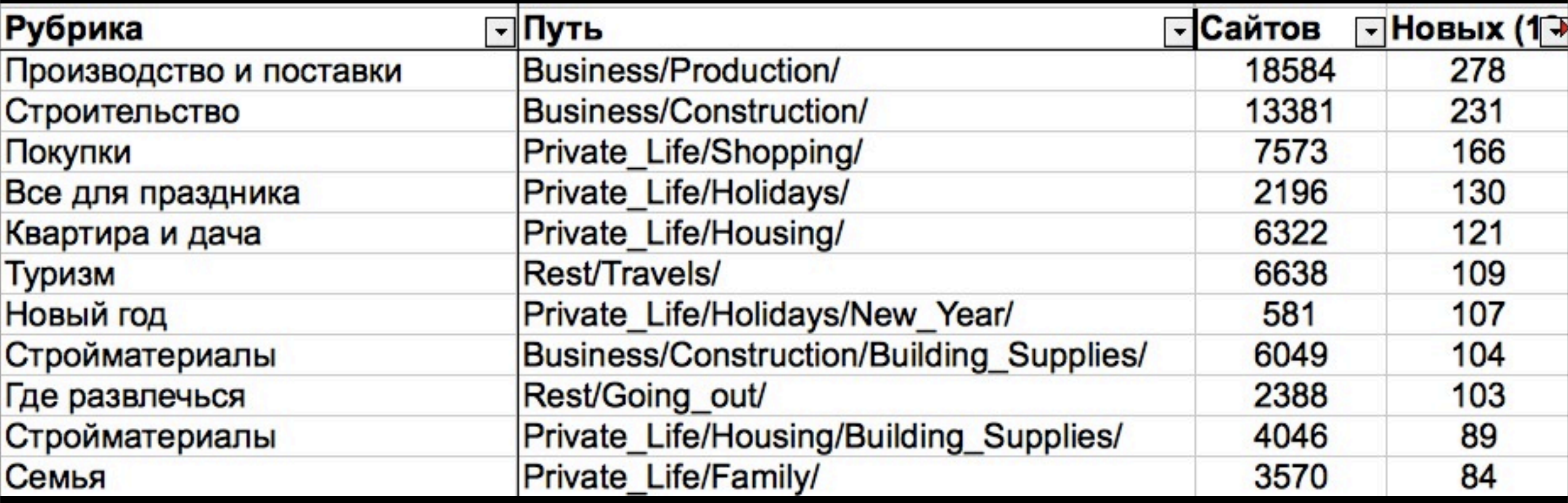

# Самые активные рубрики далее 2 уровня вложенности

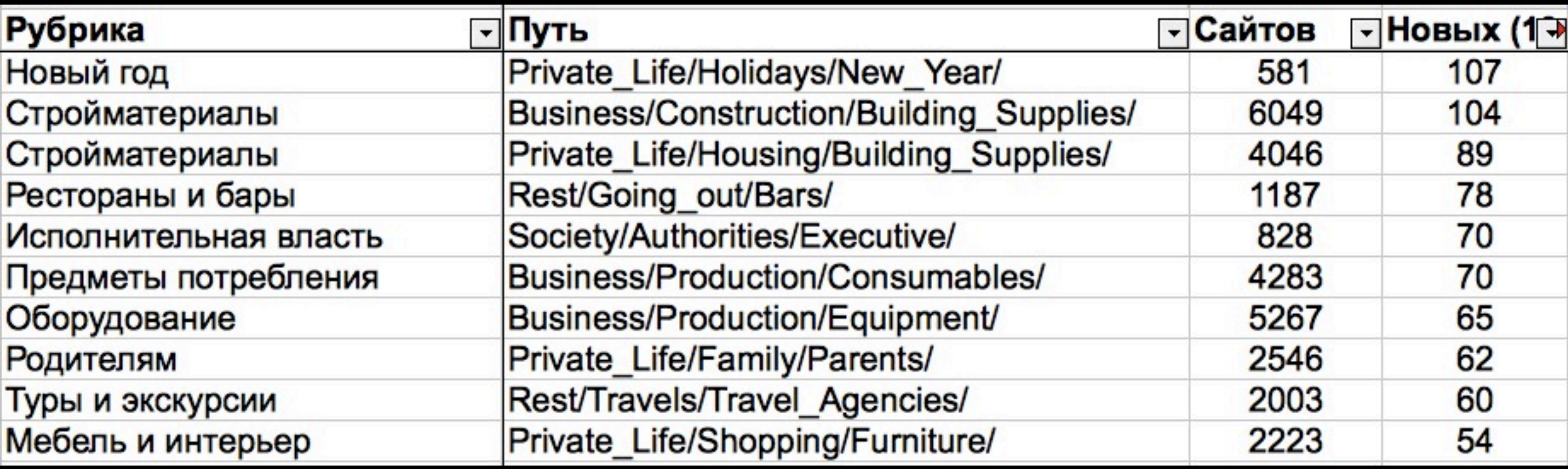

#### Обновляемость рубрики

#### REI = New / Total + Logmax(New)New

 $max (New) = 78$  $max (REI) = 1,22$ 

четверг, 14 февраля 13 г.

# Обновляемые рубрики (по REI)

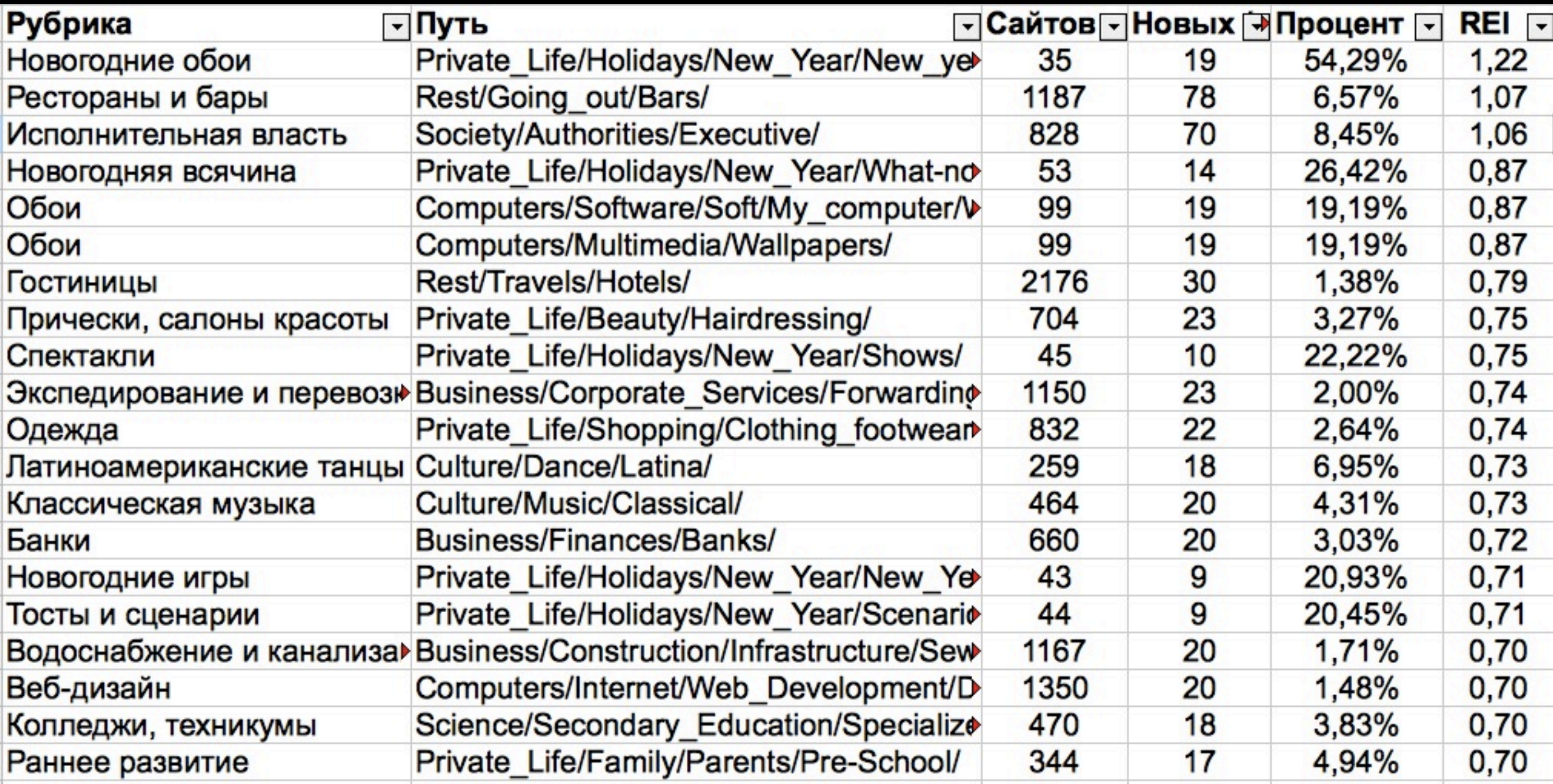

#### Средний процент новых сайтов в рубриках

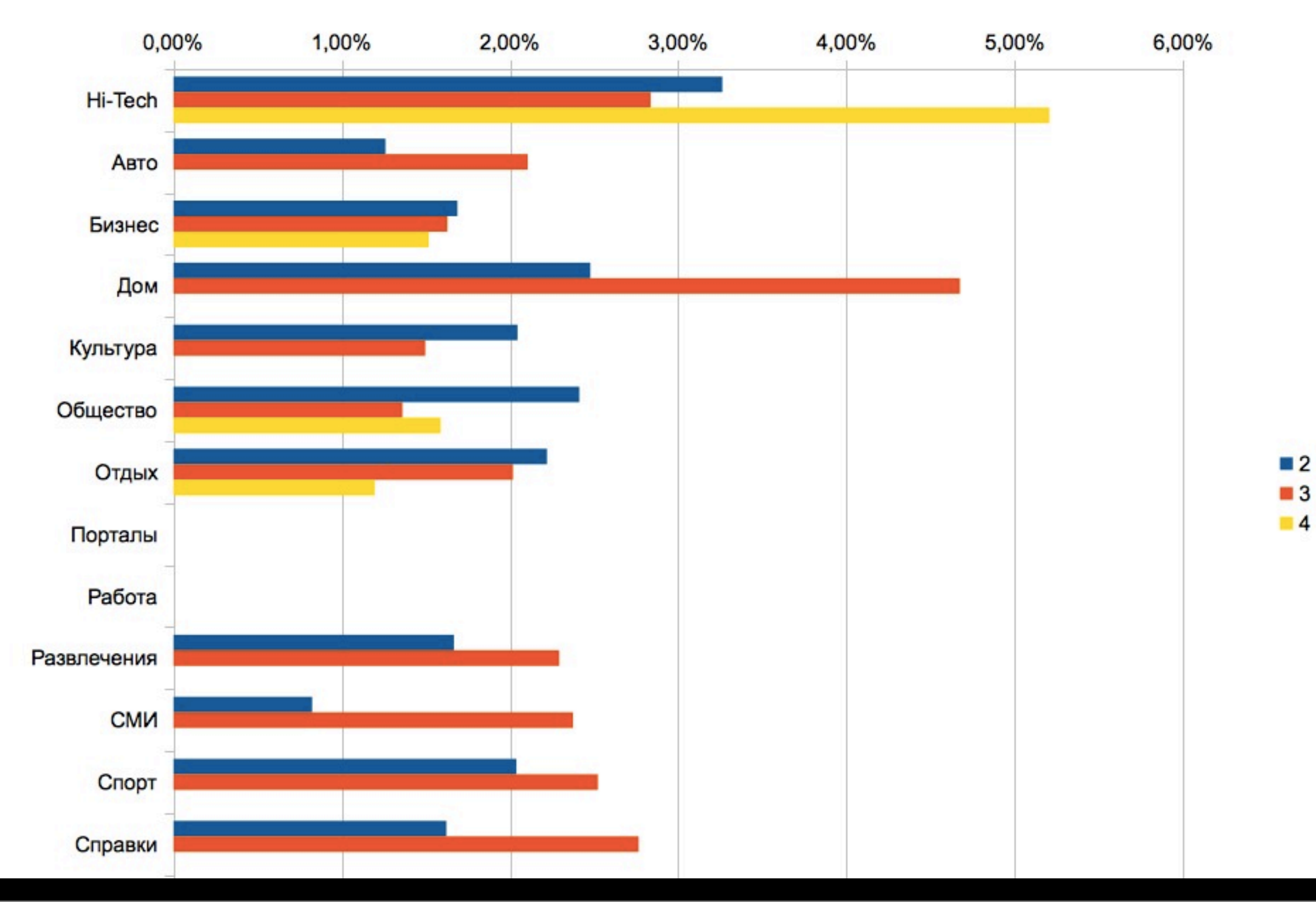

четверг, 14 февраля 13 г.

### Какая рубрика в итоге была выбрана?

- Выбрана главная рубрика Hi-Tech, имеющая максимальный процент обновлений
- В Ні-Tech выбрана рубрика «Доступ в Интернет» (хороший коэффициент REI, больше 10 новых сайтов в декабре, удобно подбирать запросы)
- Итоговая рубрика для отслежвания «Провайдеры» (путь: Computers/Internet/Providing/)

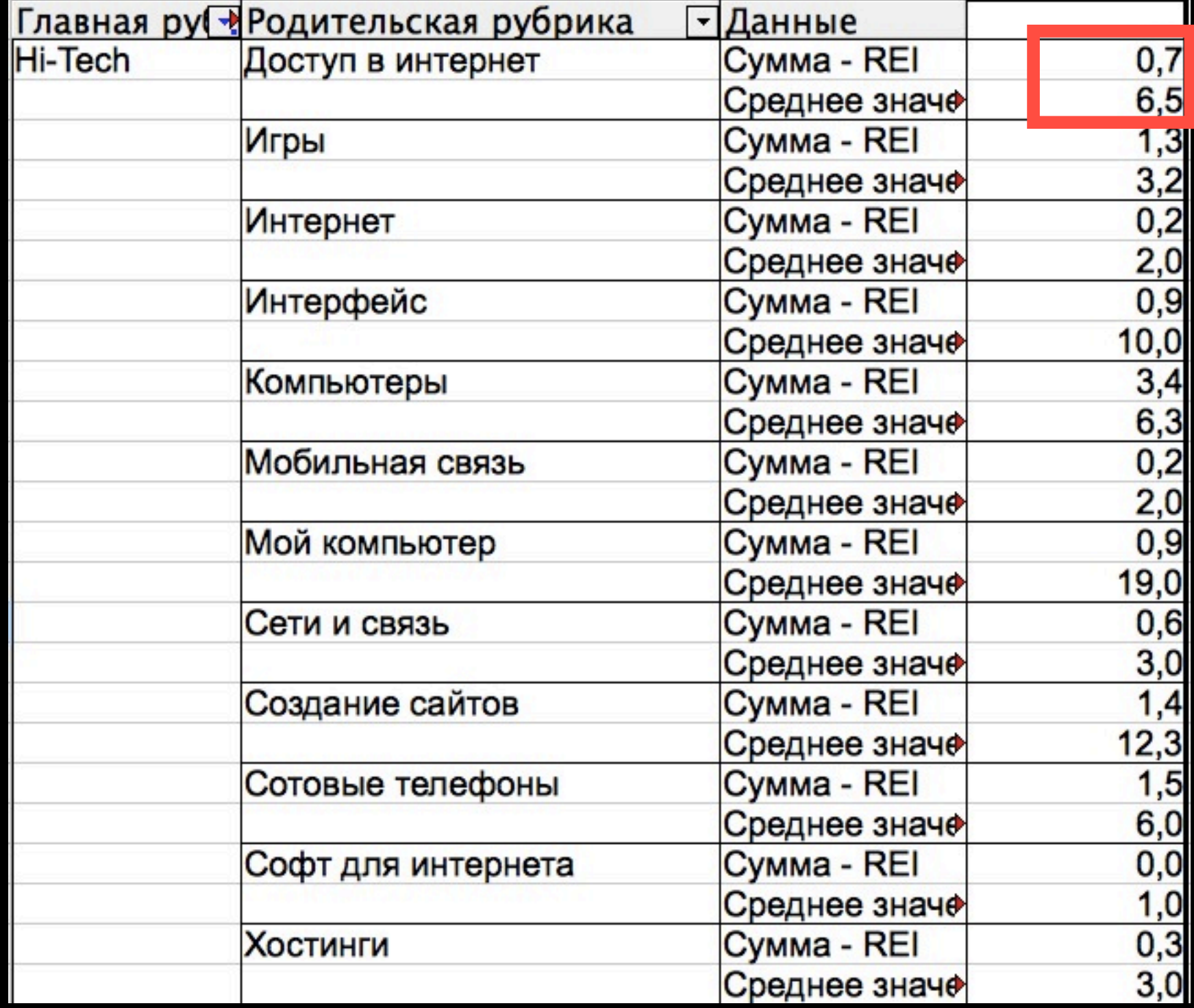

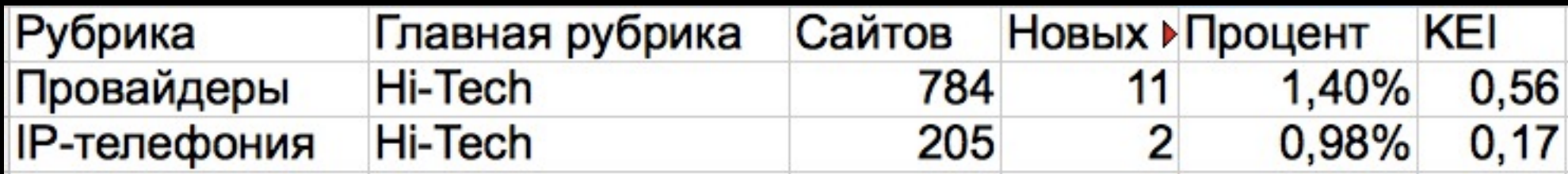

### 2. Подбор ключевых запросов

- Ручной подбор 100+ запросов из текстов сайтов Я.Каталога
- Сбор ТОПа Яндекса по подобранным запросам
- Расширение запросов добавлением ключевых слов из meta-keywords полученных в ТОПе сайтов (16 500+)
- Фильтрация пустышек по Яндекс.Вордстату и нетематических фраз
- Итог: 1479 запросов из 16 500+

# Примеры ручных запросов

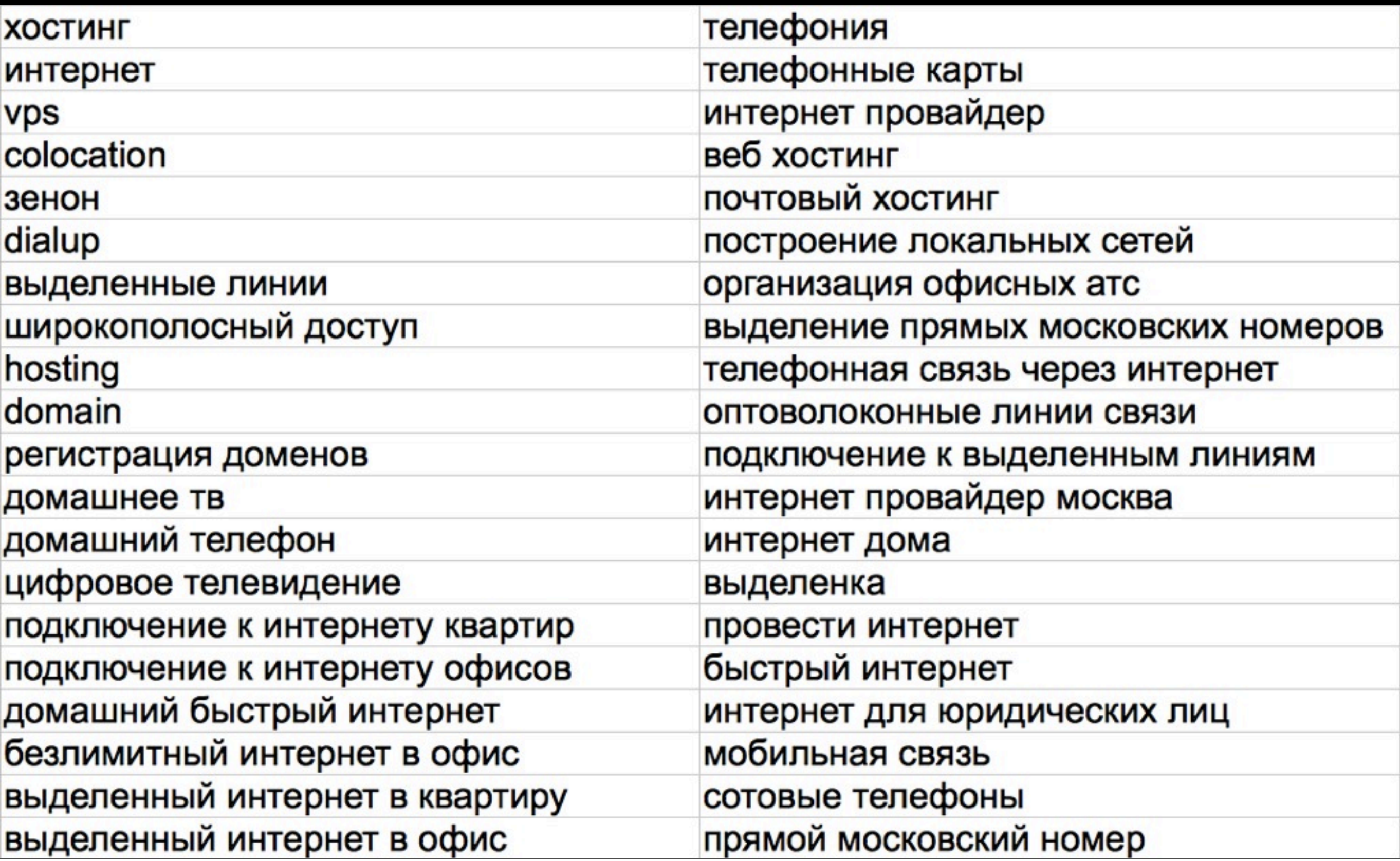

четверг, 14 февраля 13 г.

#### Примеры запросов, не попавших в список

#### Ключевая фраза

интернет со скоростью до 16 мгб сек все о мобильной связи и мобильных телефонах создание локальной сети с выходом в интернет как установить терминал metatrader 4 на сервер предоставление каналов связи и доступа в интернет из интернета звонить бесплатно на обычные телефоны провести выгодный скоростной интернет в частный дом бесплатные звонки с компьютера на настольный телефон бесплатные звонки на мобильные телефоны через интернет бесплатные звонки через интернет на мобильные телефоны системы беспроводной телефонной связи и передачи данных тарифы на междугородную и международную телефонную связь экономная междугородняя и международная связь в саратове международные и междугородние бесплатные звонки по россии

#### Хорошие, но слишком низкочастотные

### Другие запросы, не попавшие в выборку

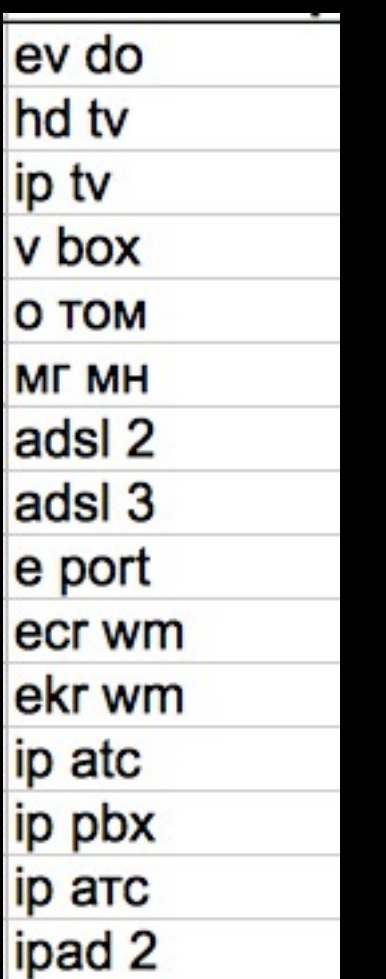

СД И МД  $b2b$  и  $b2c$ htc max 4g всё про 77 цены на wm adsl в офис free to air hdmi to dvi iskra tv pc set top box vga to hdmi нтв плюс hd звук и свет **номер 8 800** спейс ай ти

Слишком общие и малотематичные

Удаление «мусора» привело к выборке 1479 запросов из 16 500+

Результирующий список запросов можно скачать здесь: <http://bit.ly/yaca-provider-keys>

# Пример выборки

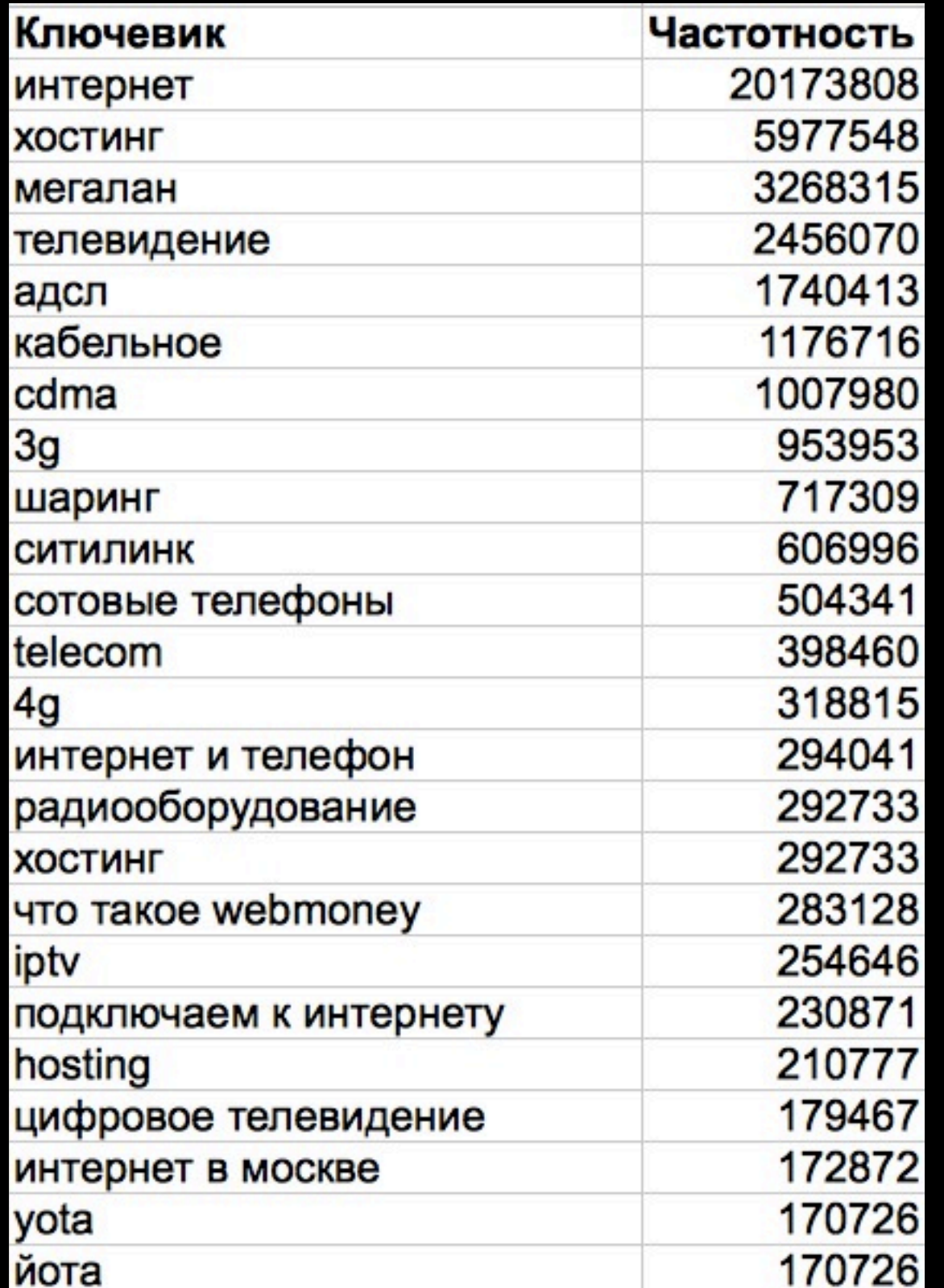

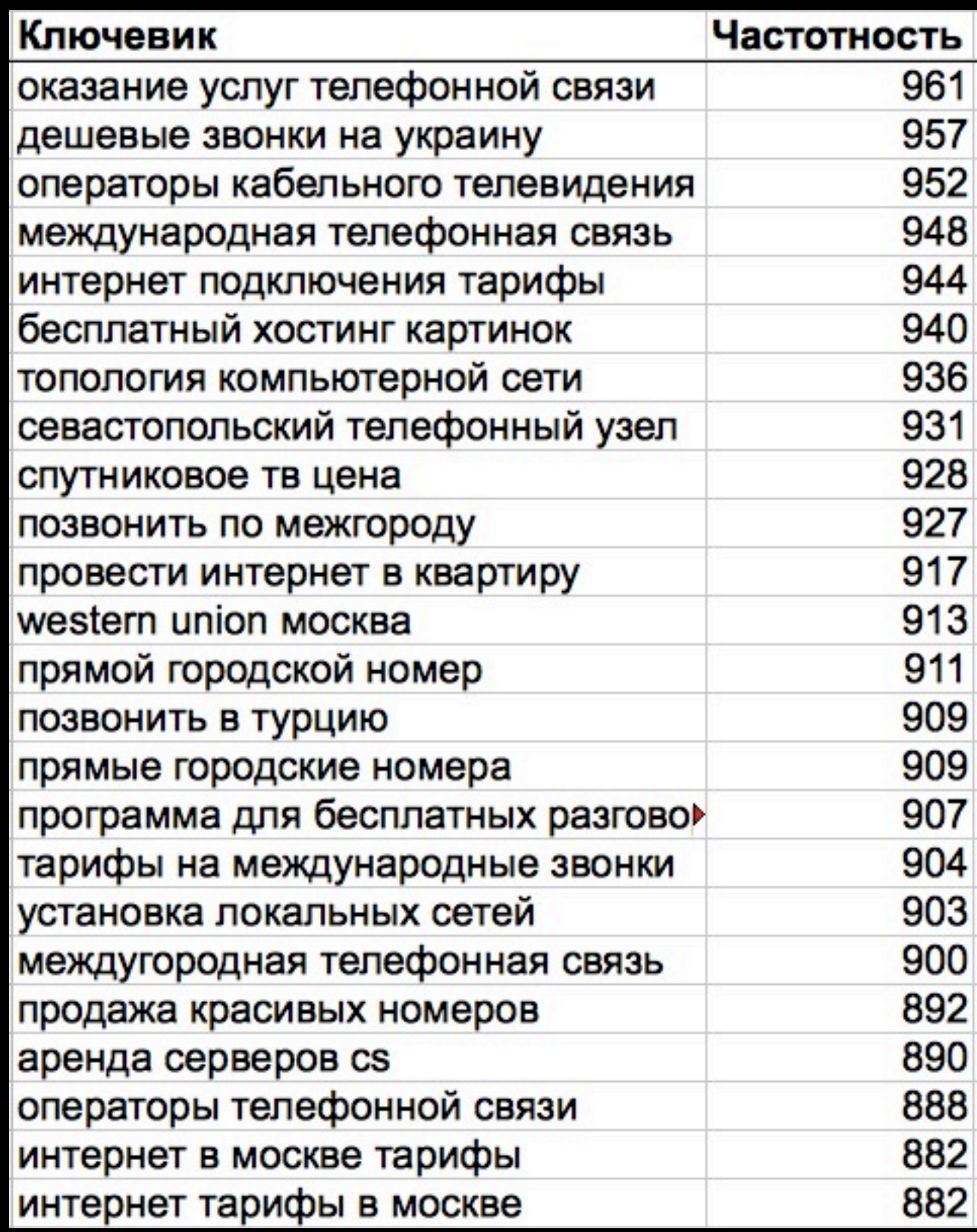

четверг, 14 февраля 13 г.

# 3. Слежение за обновлением раздела

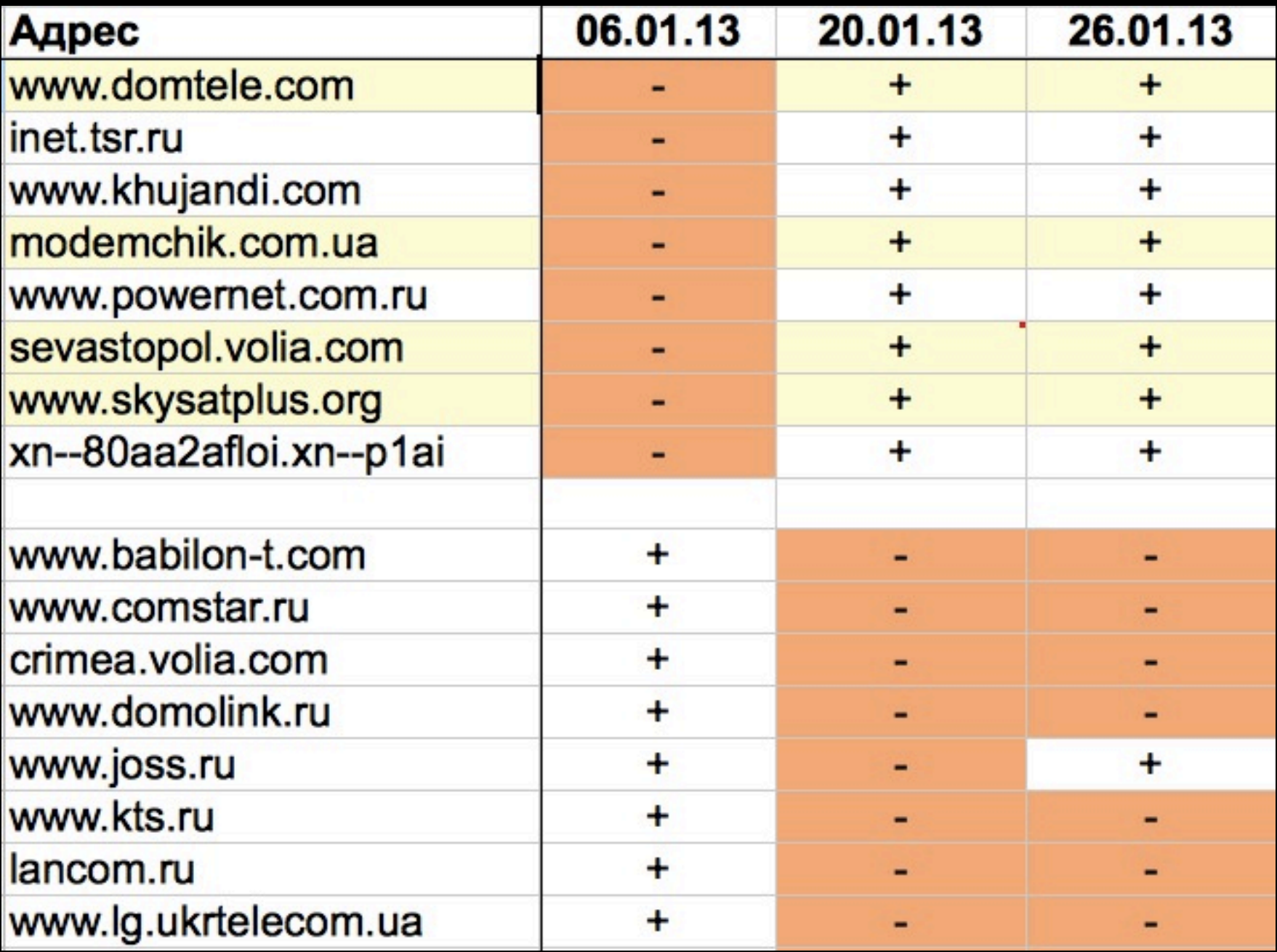

### Методы проверки наличия сайта в ЯК

- 1. http://search.yaca.yandex.ru/yca/cy/ch/{домен}/ или http://www.yandex.ru/cy?host={домен}&base=0
- 2. http://bar-navig.yandex.ru/u?ver=4.0&show=32 &url=http://{домен}
- 3. http://yaca.yandex.ru/yca?text={домен}
- 4. site: {домен} cat: | 1000000

# Странности каталога

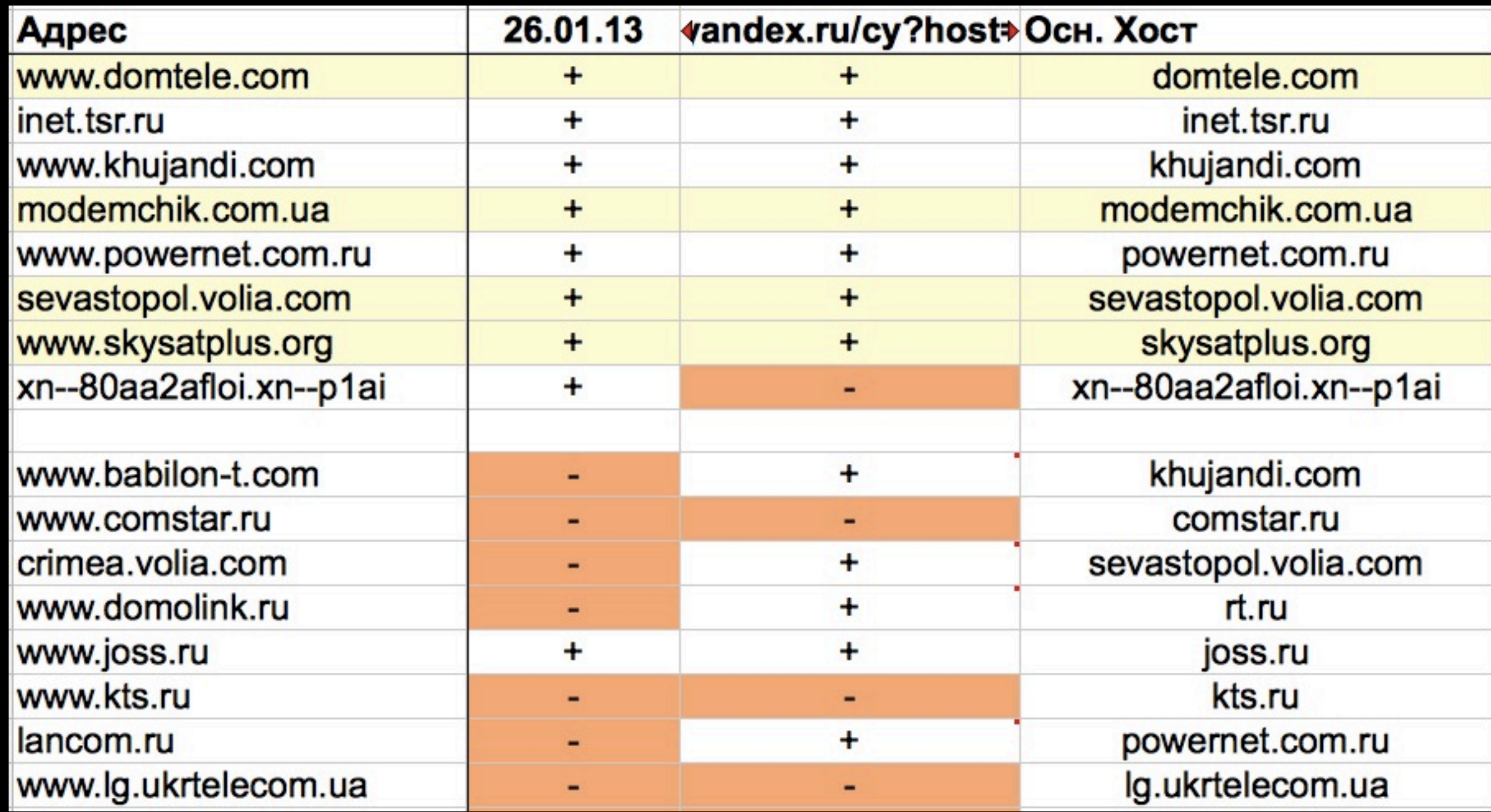

### 1-ая особенность

Для кириллических доменов конструкция yandex.ru/cy?host= для поиска сайта в ЯК не работает.

Но можно проверить через: <http://bar-navig.yandex.ru/u?ver=4.0&show=32&url=>

### 2-ая особенность

Сайт может не присутствовать в Яндекс.Каталоге, но находиться через конструкции yandex.ru/cy?host= и другие.

Яндекс показывает не все сайты из своей базы!

# Почему сайты временно скрывают?

- 1. Сайт не работает или выдает ошибки.
- 2. При обращении более 3-х раз к сайту сервер отдает статус кода, отличный от 200.
- 3. Сайт распространяет вредоносное ПО. Источник: http://help.yandex.ru/catalogue/?id=873429
- 4. Не сезон для тематики сайта (напр. услуги деда мороза)

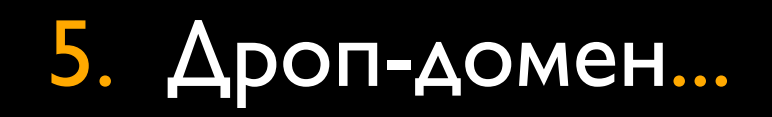

# 301 редирект

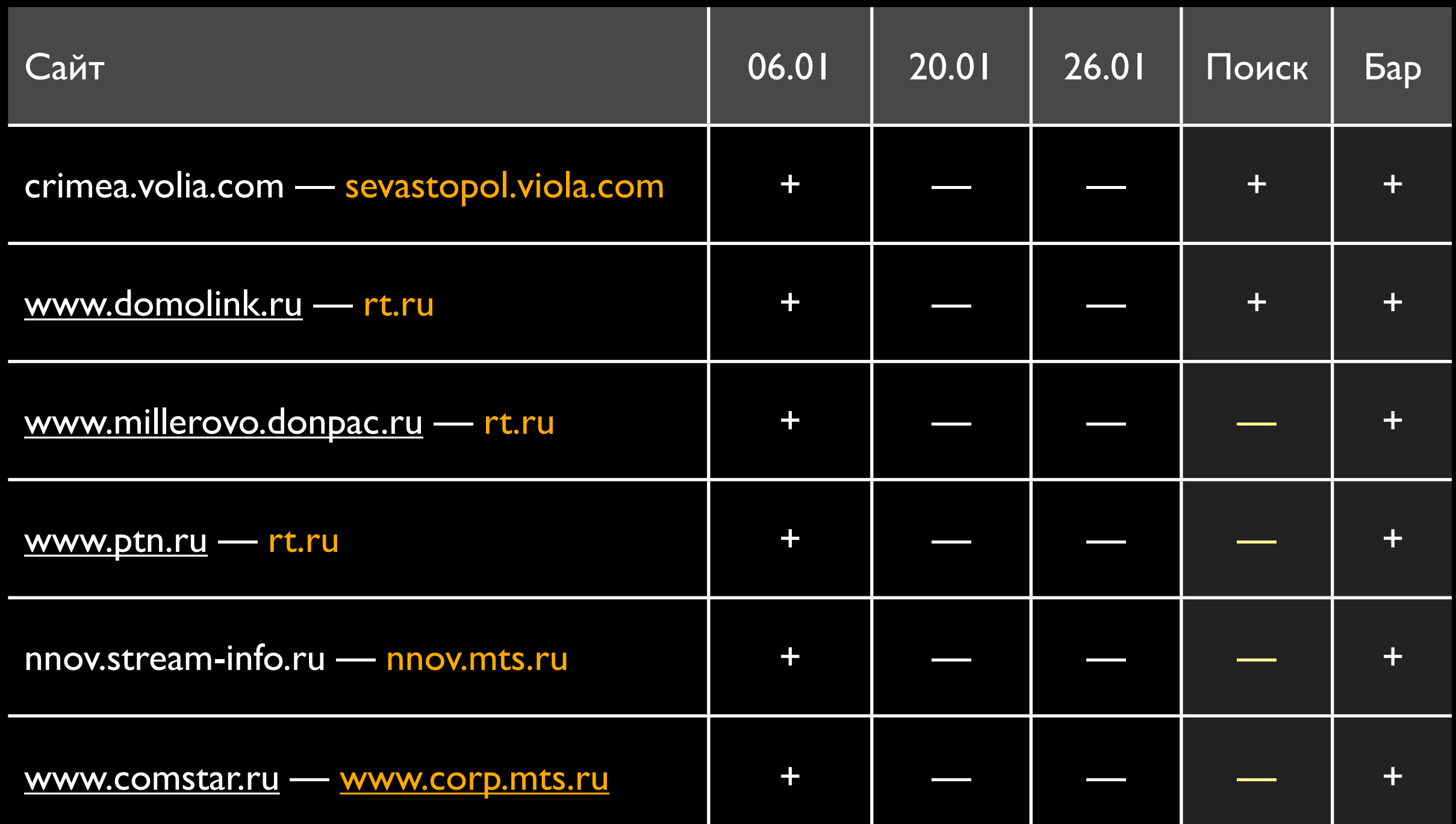

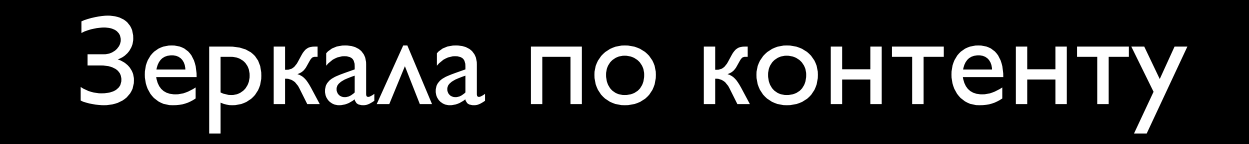

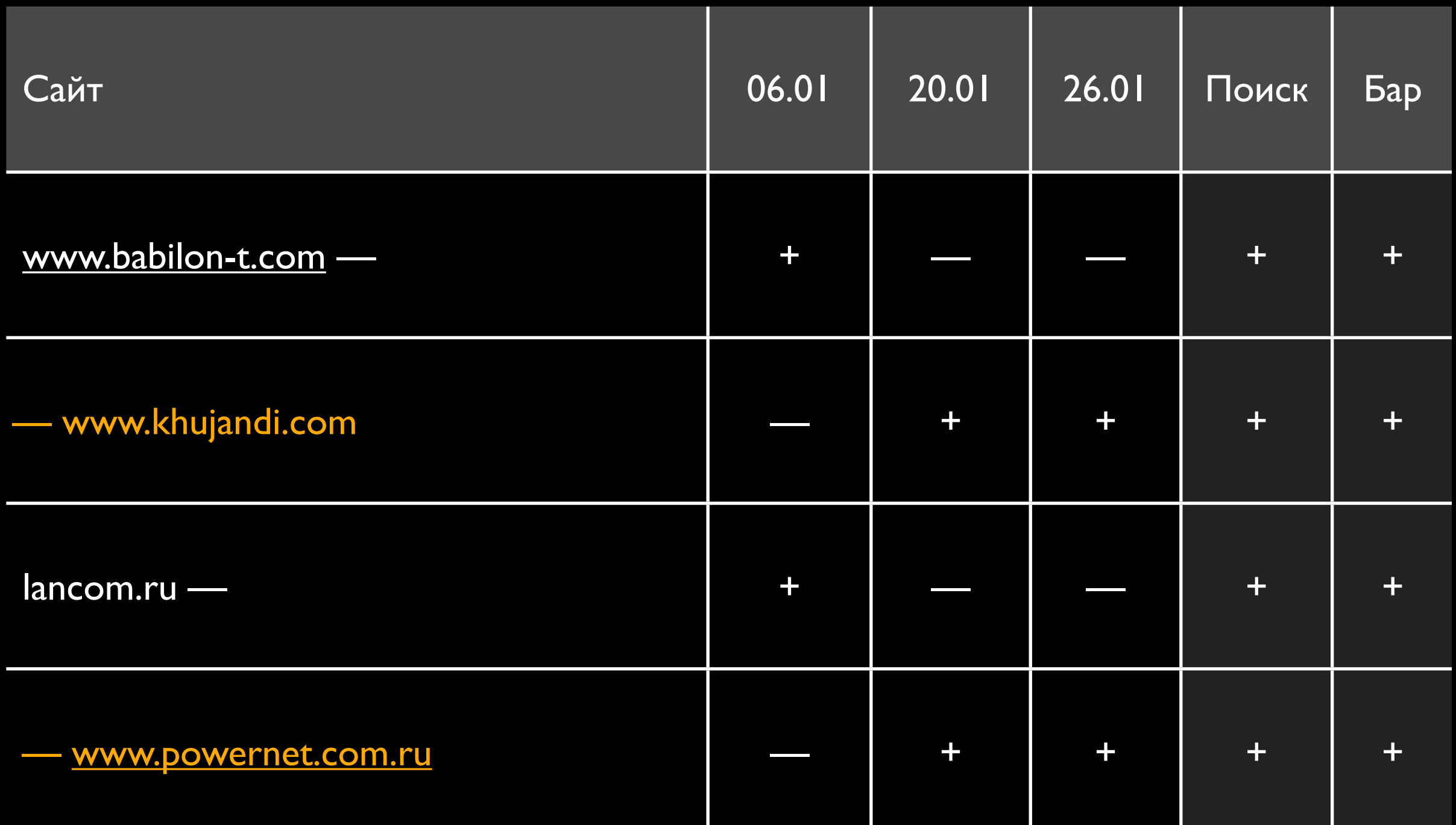

# Другие причины

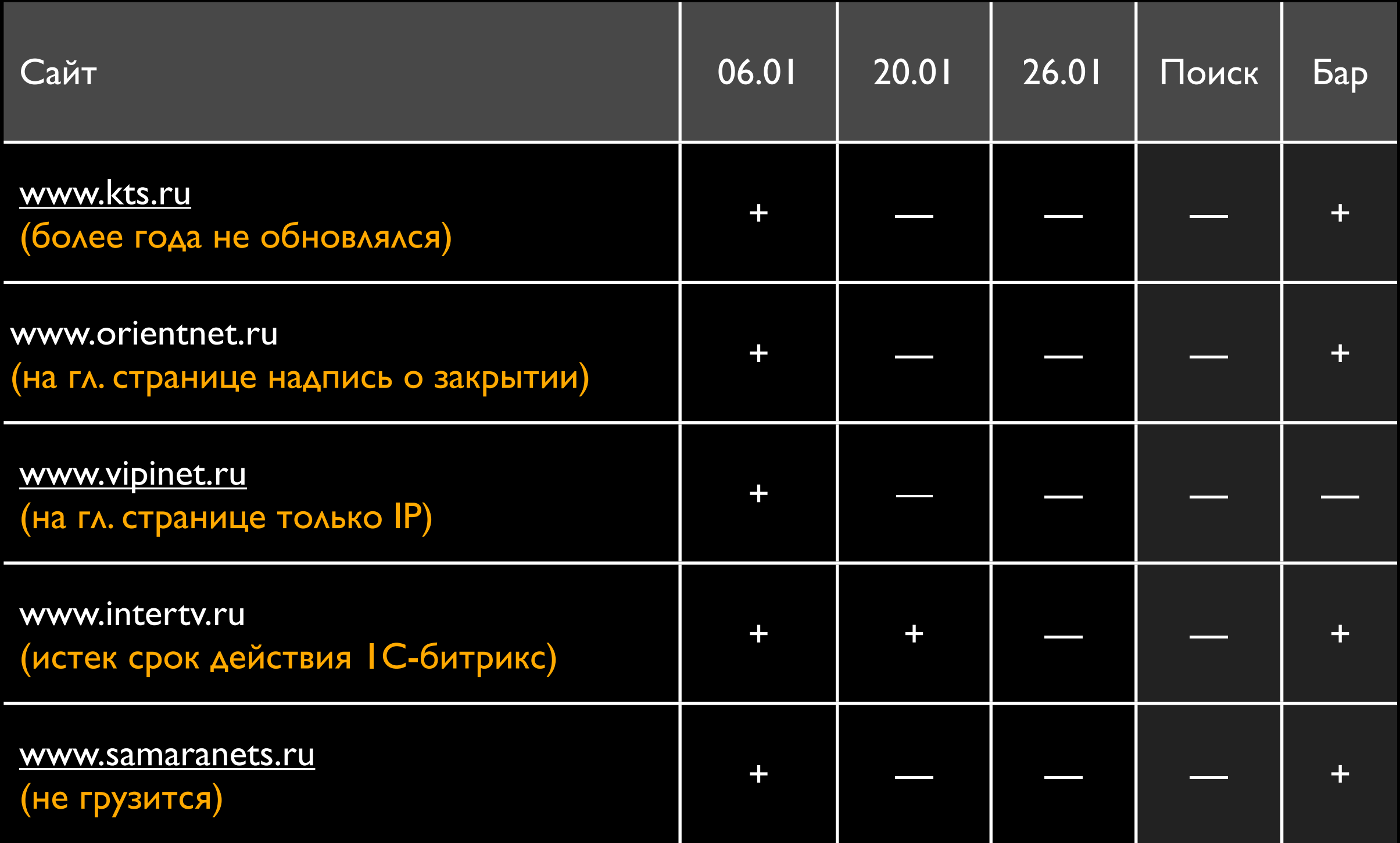

### Примеры отключенных сайтов

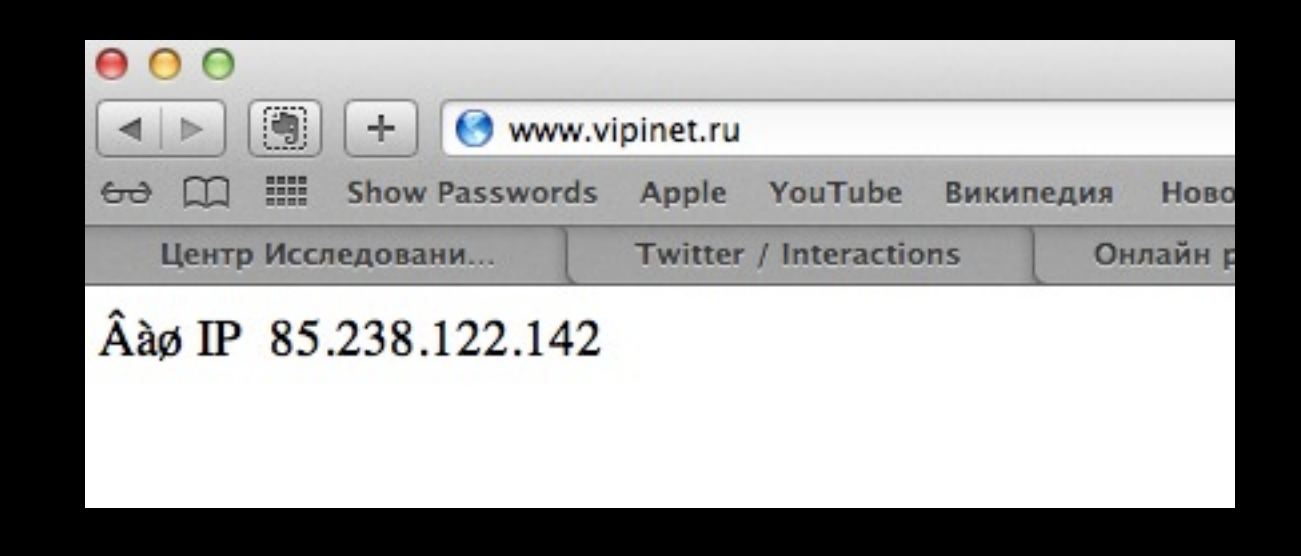

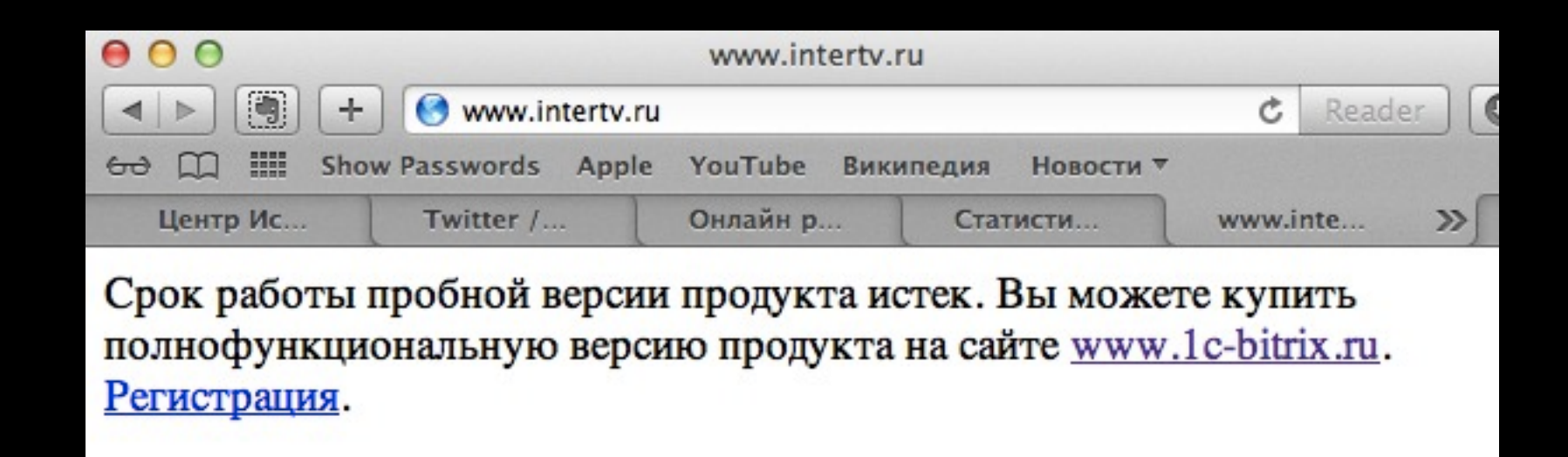

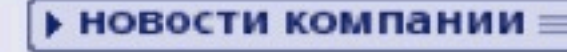

#### 17 декабря

#### Дорогие друзья!

Поздравляем вас с наступающим новым 2011 годом! В Новый год за окном тихо падает снег, Пусть за вашим столом будет радость и смех, Пусть завидный успех ждет вас в деле любом, И войдет без помех счастье в светлый Ваш дом.

Уведомляем Вас, что наше предприятие переносит рабочий день с 31 декабря 2010 года на 10 января 2011 года. Праздничные и выходные дни: с 31 декабря 2010 года по 09 января 2011 года

файловый архив

наши координаты

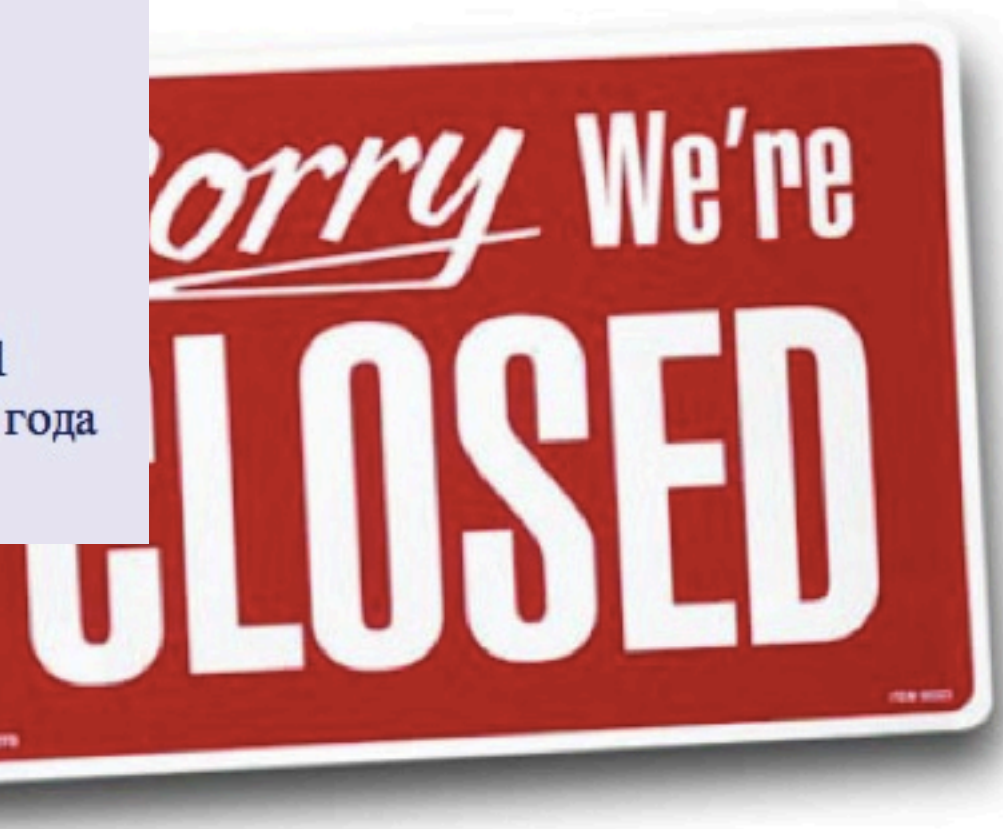

#### Copyright © 2001 - 2013 • LAN OrientNET Home Network

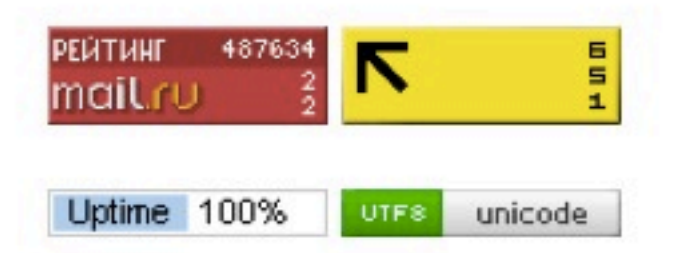

# 4. Отслеживание ТОПа и видимости сайтов

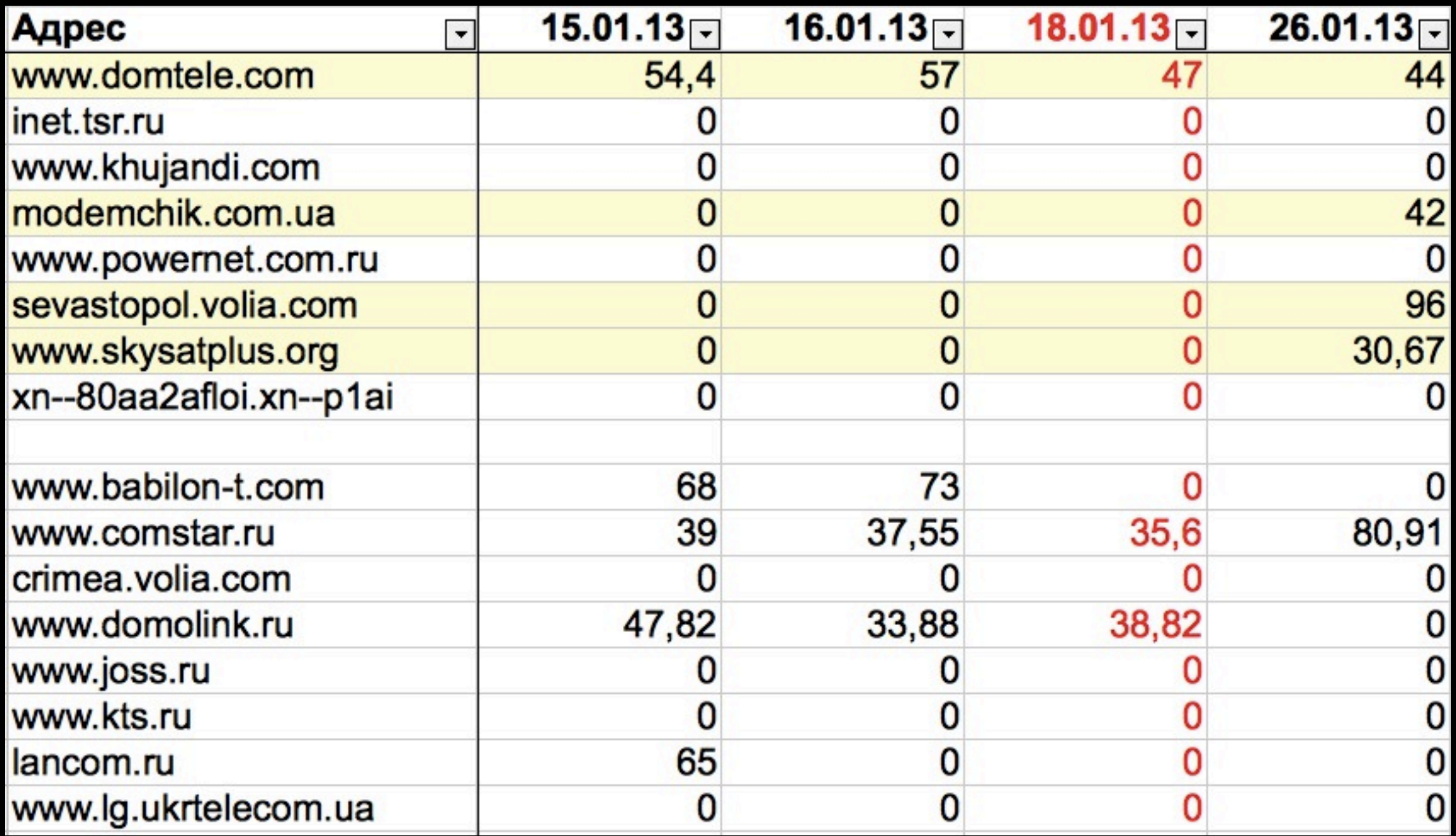

### Добавленные сайты

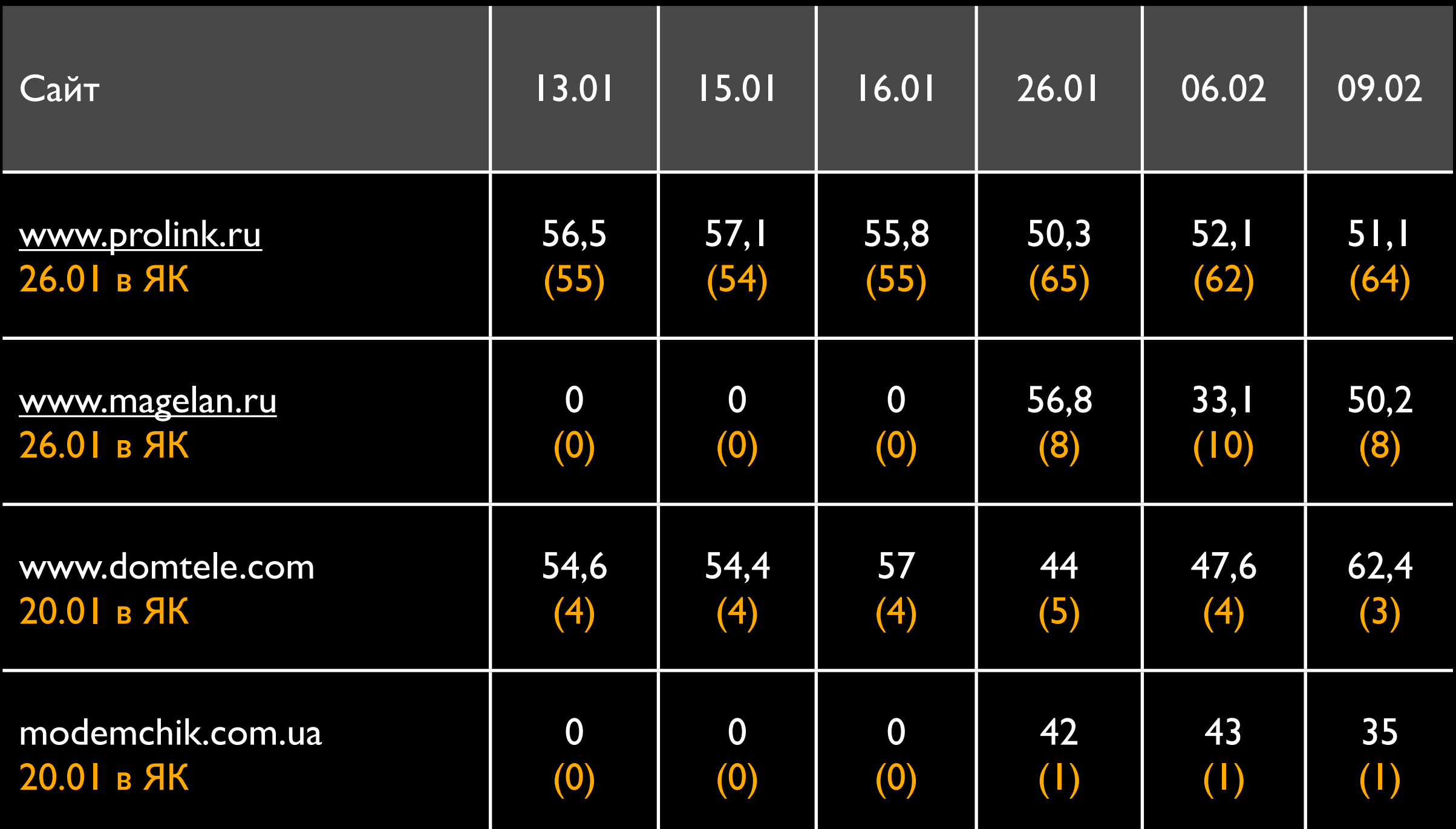

#### [www.prolink.ru](http://www.prolink.ru) 26.01 в ЯК

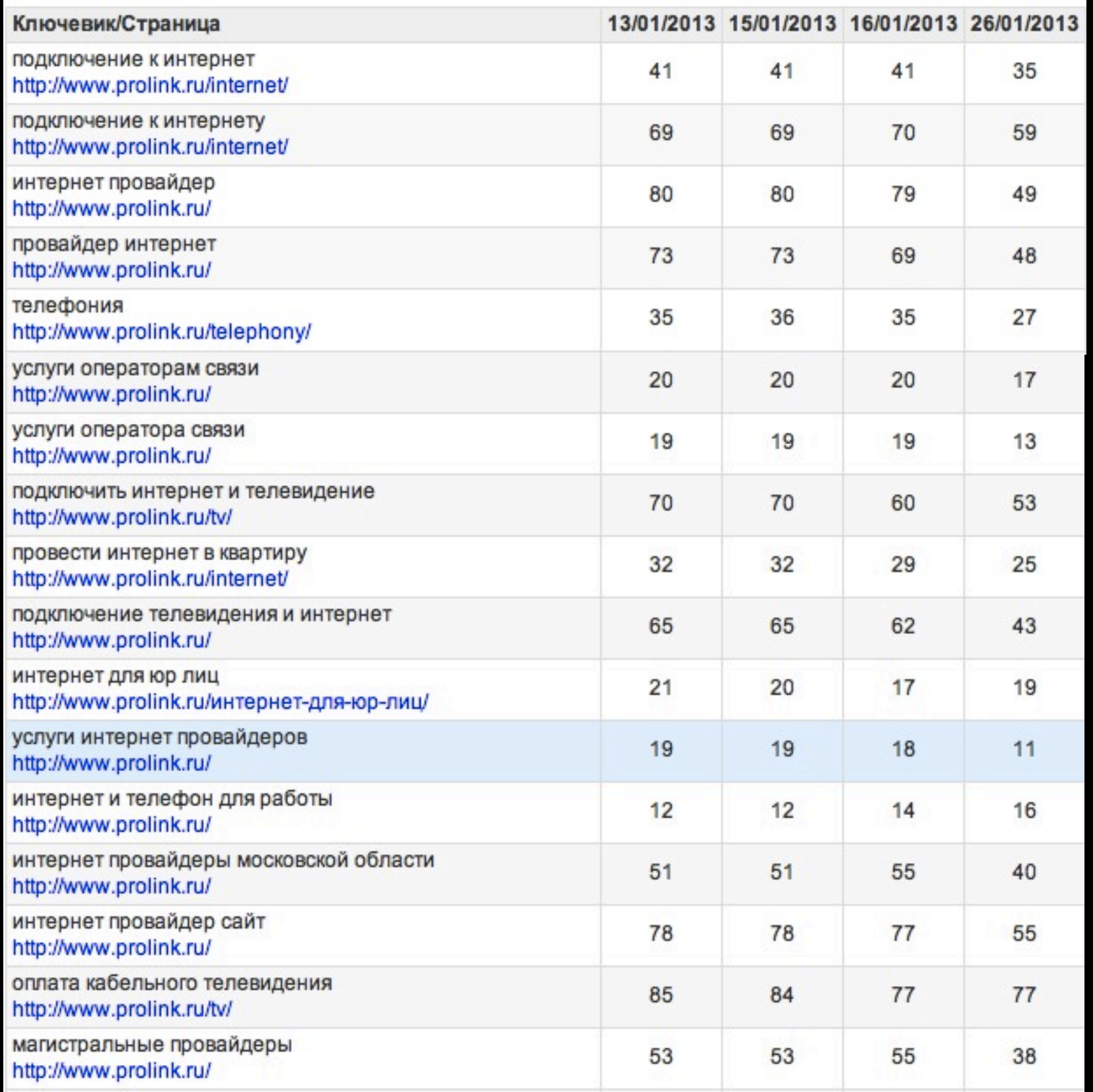

четверг, 14 февраля 13 г.

2. "Prolink" - интернет-провайдер и оператор связи Vновое

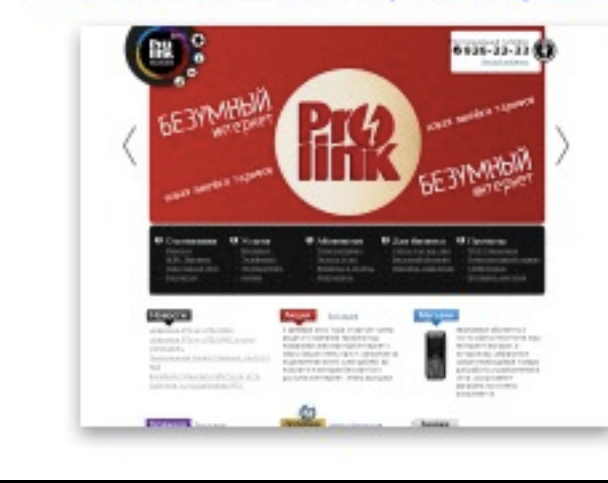

Услуги по подключению к интернету, телефонии, кабельному и цифровому телевидению (IPTV). Тарифные планы. Способы оплаты. Типовые договоры.

www.prolink.ru Цитируемость: 70 Видное

Особенно сильные изменения видны по запросам, содержащим слова из описания в Яндекс.Каталоге. Например, «услуги интернет провайдеров»

# Скрытые сайты

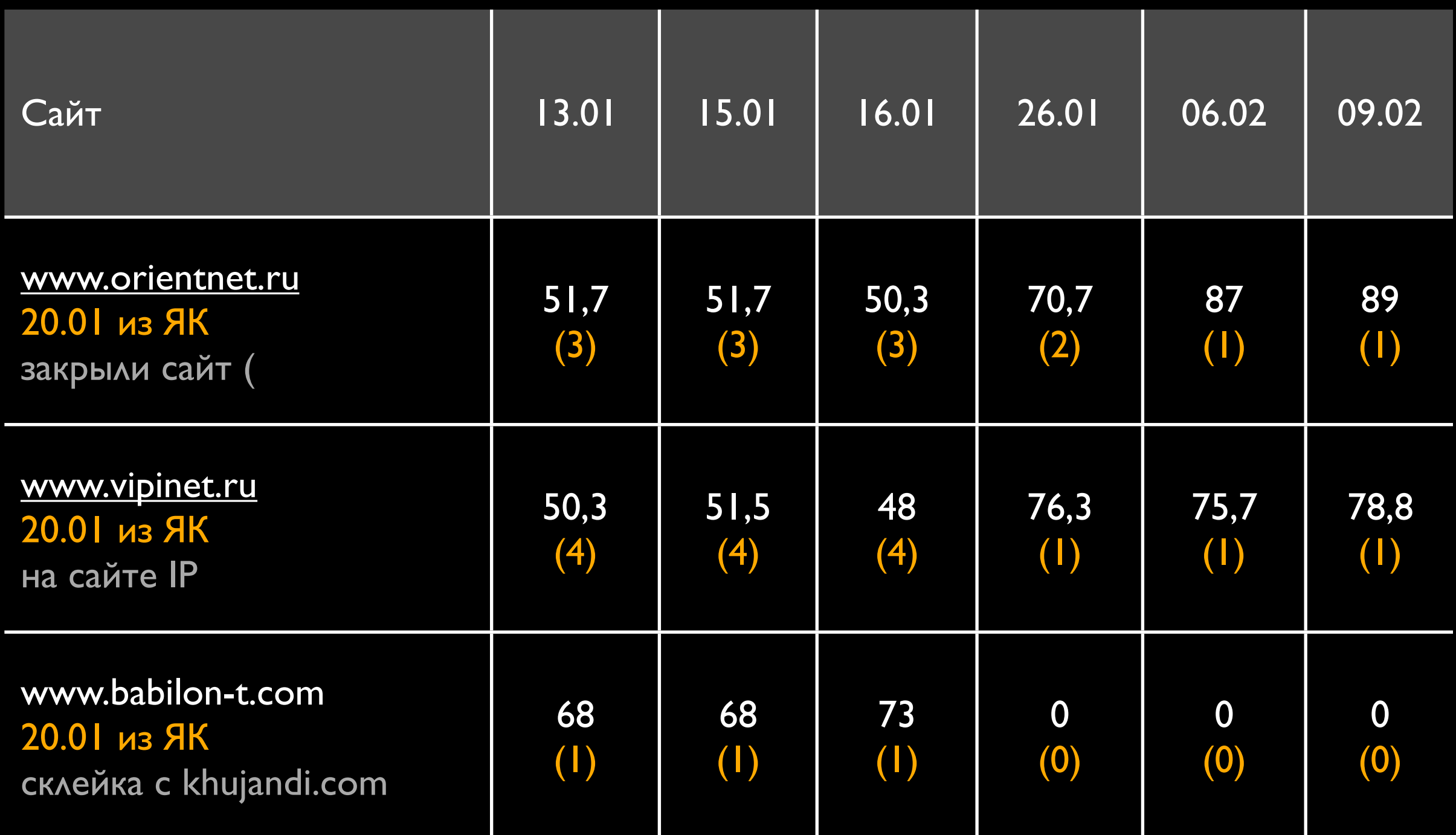

### Итоги

- 1. Наличие ресурса в Яндекс.Каталоге положительно влияет на его видимость в органическом поиске.
- 2. ЯК максимально влияет на позиции тех ключевых фраз, слова из которых встречаются в заголовке и описании записи каталога.
- 3. Если сайт исчез из ЯК, это не значит, что навсегда. Причины: сайт вредоносен, недоступен или неактуален (в том числе не соответствует описанию).
- 4. Вероятно, размещение в ЯК действует как обычная ссылка, но она работает! Вместо начальных прогонов сайта по каталогам лучше попытаться попасть в ЯК!

# Благодарю за внимание!

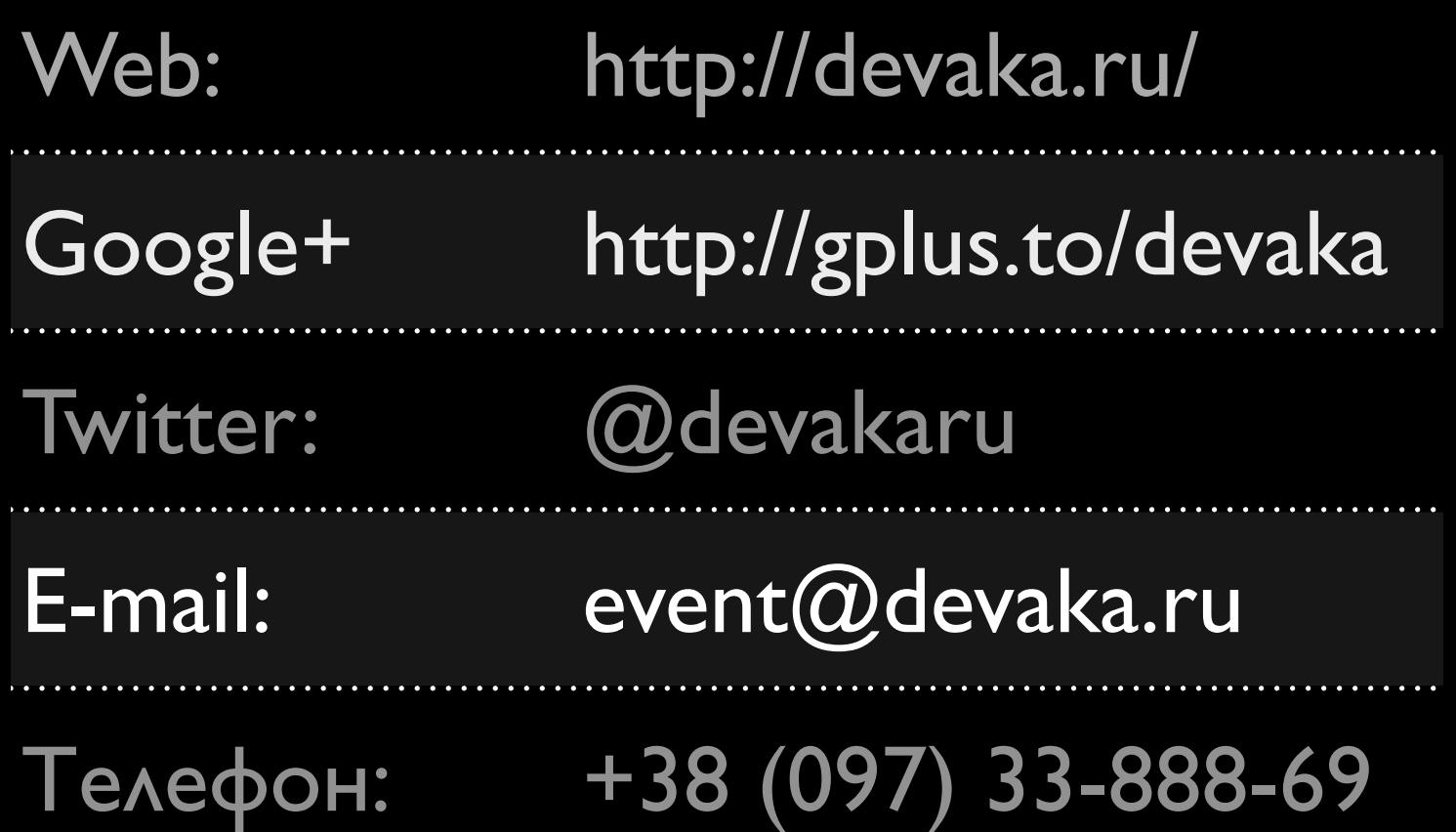

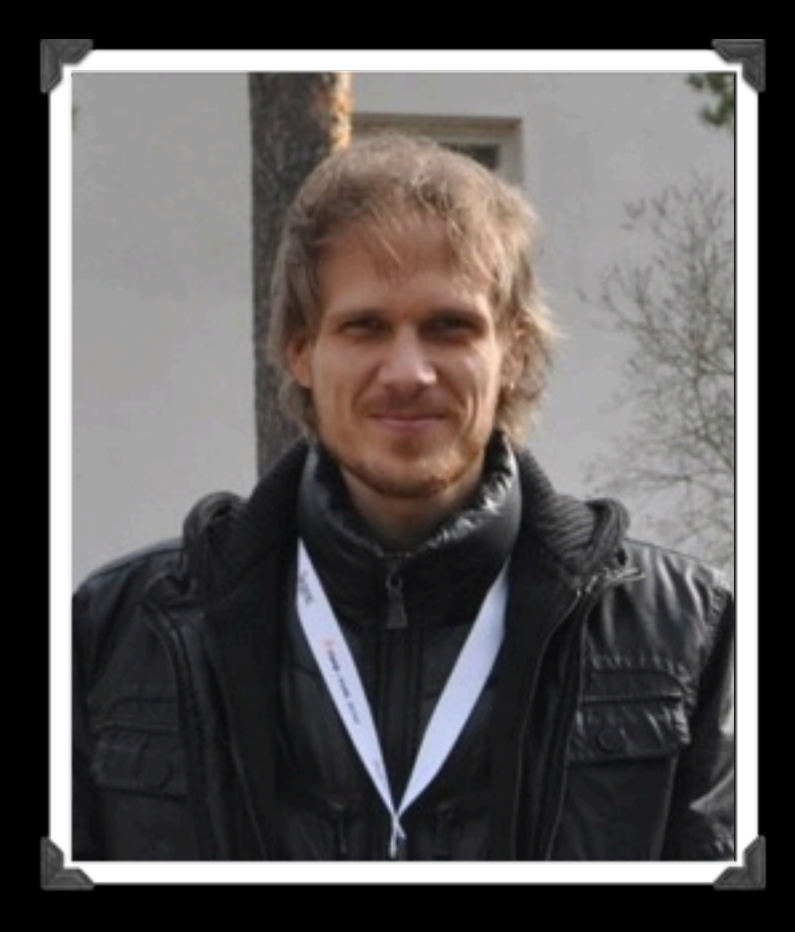

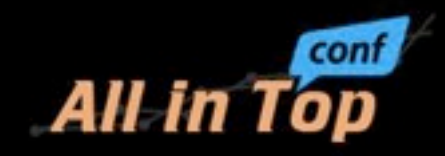

Кокшаров Сергей (Devaka) Специально для AllinTopConf